# Лучший сайт для абитуриента 2.0

Предложения по совершенствованию сайта абитуриента СибГМУ

# Главная страница

### **B** Hiar 1 Ranomiouse au

① C 自 apply.ssmu.ru

#### Шаг 1. Заполнение анкеты

САЙТ УЧЕБНОЙ ОРГАНИЗАЦИИ ПОСТУПАЮЩИМ ОБРАТНАЯ СВЯЗЬ Eng/Pyc

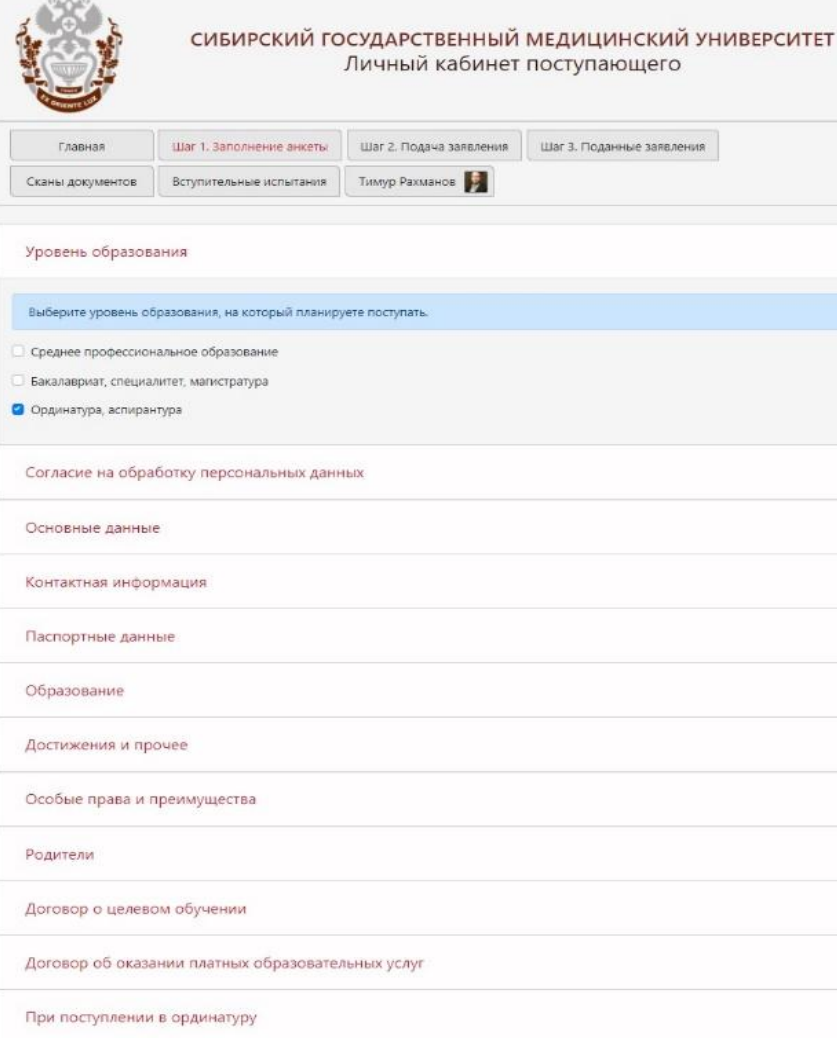

Добавить вкладку – работа по профессии/трудовой стаж и т.д. *На сегодняшний момент отсутствует какая либо возможность загрузить документы, подтверждающие стаж работы в лечебных учреждениях, их приходится грузить куда попало*

 $\star$  16 отзывов

**START**  $\circ$ 

*P.S. Стаж работы сейчас подтверждается сканом трудовой книжки и сканом справки с каждого места работы, в которой подтверждается, что ты работал на 1.0 и выше ставки и указывается основное ли это место работы или совместительство.*

Сохранить

e

# Образование

*В данном разделе просят загрузить скан документа об образовании – диплом. 1 возможность для загрузки самого диплома и еще 3 для загрузи скана приложения, вот только страниц приложения 4 и коллеги из приемной комиссии не принимают 3 скана, просят загрузить 4, а куда?*

*Вот здесь, конкретно, прямо сноска есть, что нужно грузить, руководствуясь ей 1 страницу приложения без оценки сюда грузить нельзя, но тогда куда? А если начать с нее, то не хватит на 4 стр с вашей подписью и печатью вуза.*

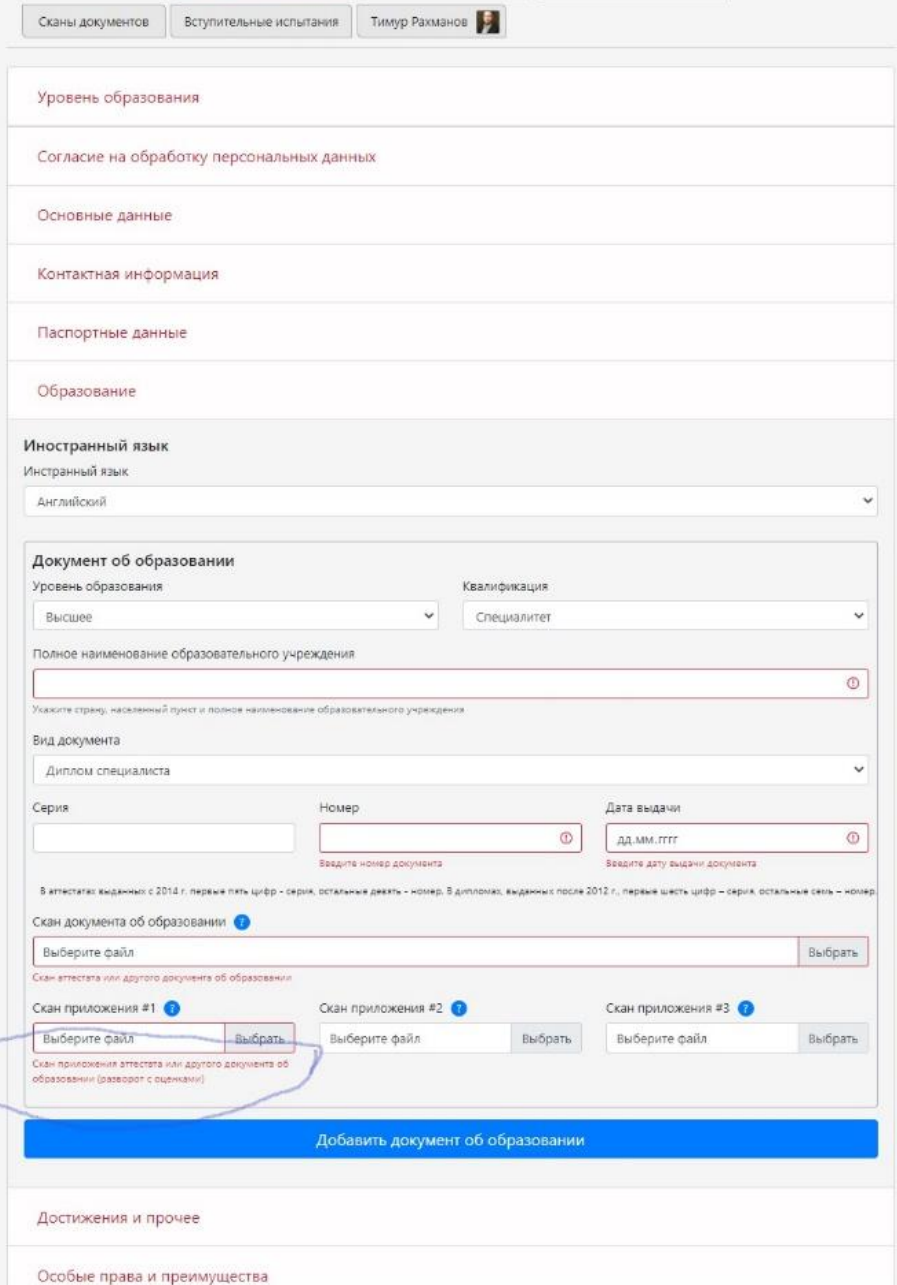

Шаг 1. Заполнение анкеты Шаг 2. Подача заявления Шаг 3. Поданные заявления

Шаг 1. Заполнение анкеты

Главная

Образование *Рядом со знаком вопрос есть «пример» того, что нужно загрузить, и поверьте мне , там везде одна и та же картинка, что совсем капельку, но удешевляет весь ваш труд и коллег из IT.*

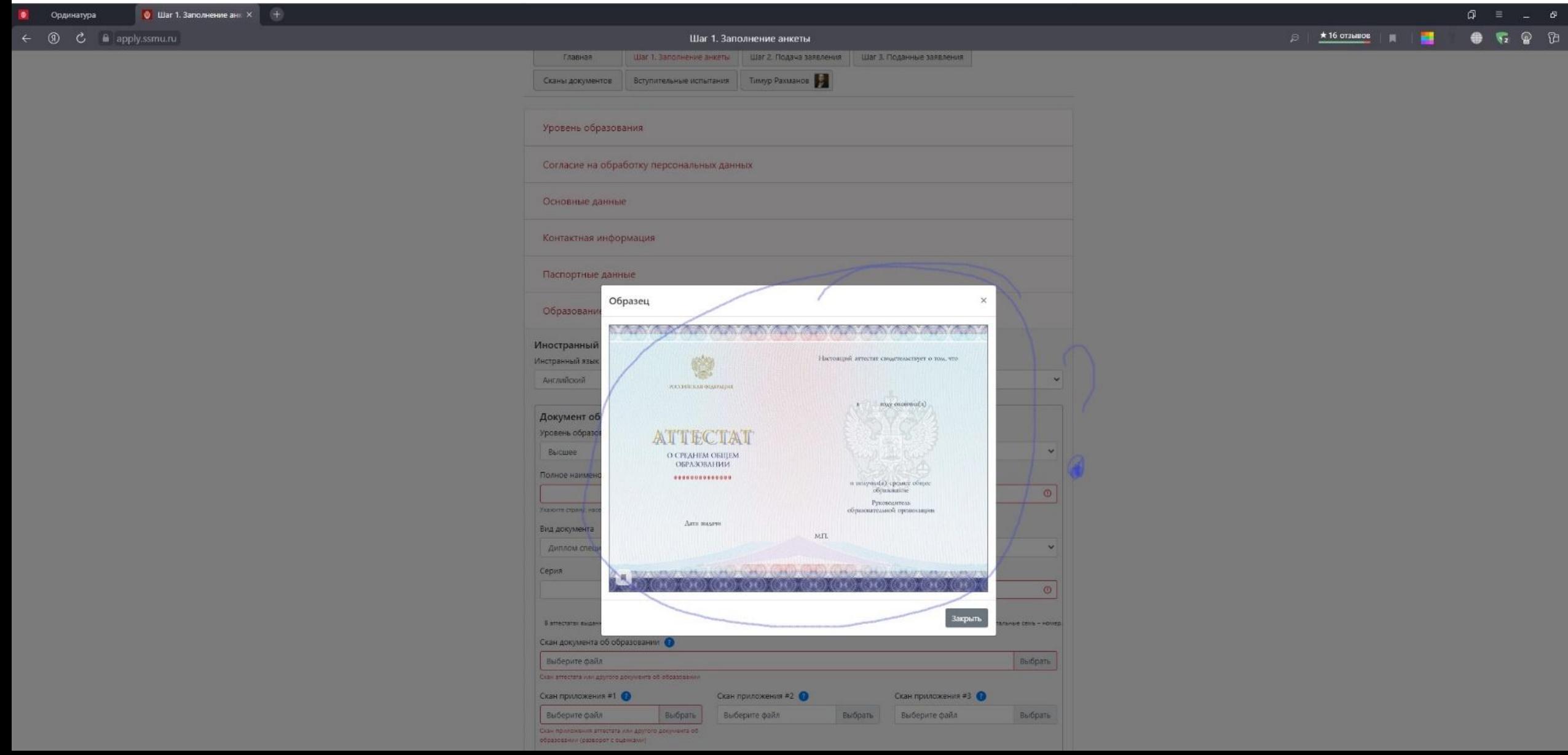

Шаг 1. Заполнение анкеты

# Аккредитация

*В данном разделе просят предоставить документы по прошедшей аккредитации, ординатуре и всё работает, если не учитывать, что само удостоверение об прохождении аккредитации имеет минимум 3 страницы, необходимые к загрузке, грузить их тоже некуда, только если в пустые ячейки.*

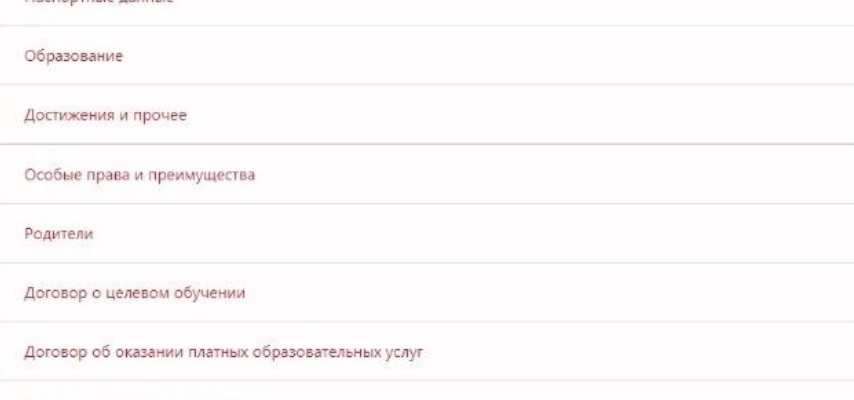

### При поступлении в ординатуру.

Пасполтные ланны

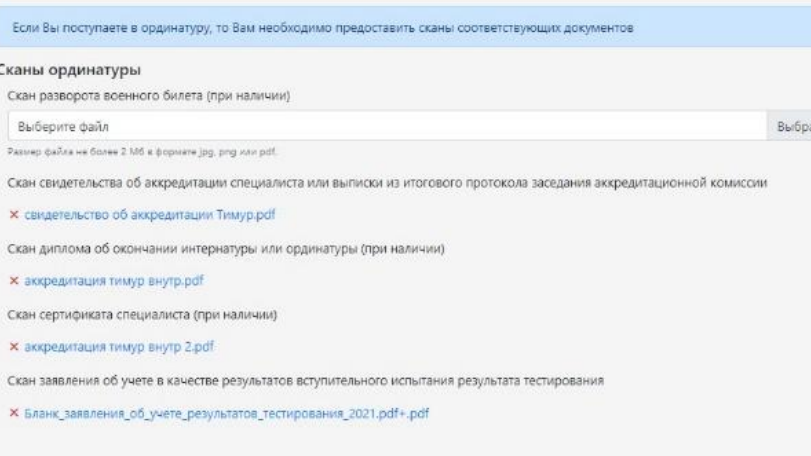

Сохранить

# СИБИРСКИЙ ГОСУДАРСТВЕННЫЙ МЕДИЦИНСКИЙ УНИВЕРСИТЕТ

## Приёмная комиссия

Горячая линия: B-800-250-93-45 (PD) +7-3822-59-01-22 (CHF) e-mail: pk\_ssmu@ssmu.ru (среднее, высшее образование) e-mail: ord.ssmu@ssmu.ru (ординатура)

© 2021 Сибирский государственный медицинский университет 634050, г. Томск, Московский тракт 2, ст. 7

*P.S.s. Небольшое дополнение от моей жены. Она попросила добавить, что если студент закончил вуз в этом году и сдал 1 этап аккредитации, но решает, что будет поступать в ординатуру по результатам вступительных испытаний, то ему грузить протокол акред. комиссии не нужно, достаточно «скан заявления об учете в качестве результатов вступительного испытания результатов тестирования».* 

*Про это нигде не сказано, и это мы поняли на собственных ошибках и комментариях колл центра и модераторов, принимающих заявление.*

e

Сканы документов

 $P$ 

САЙТ УЧЕБНОЙ ОРГАНИЗАЦИИ ПОСТУПАЮЩИМ ОБРАТНАЯ СВЯЗЬ Eng/Pyc

# Сканы документов

Вполне возможно, что всё, что я сделал не стоит и выеденного яйца, но тогда прошу добавить еще описание тех сканов документов, которые можно сюда добавить и считается ли стаж работы или дополнительные страницы диплома аккредитации достижениями?

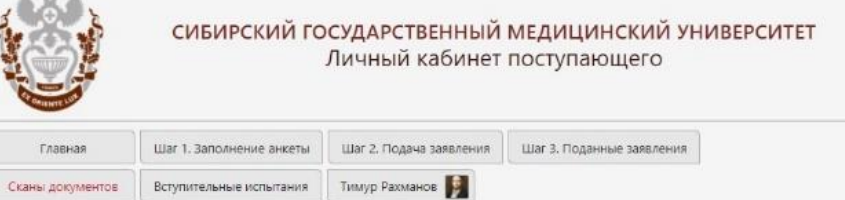

# Сканы документов

 $1250 -$ 

Выберите файлы для загрузки или перетащите их в это окно Выбрать файлы Выберите вид документа... Выберите вид документа... Обязательные Заявление на поступление Опись личного дела Согласие на обработку персональных данных Анкета личных данных абитуриента Дополнительно Наличие научных публикаций Прохождение подготовительных курсов рочие достижения

# СИБИРСКИЙ ГОСУДАРСТВЕННЫЙ МЕДИЦИНСКИЙ УНИВЕРСИТЕТ

#### Приёмная комиссия

Горячая линия: 8-800-250-93-45 (PD) +7-3822-59-01-22 (CHF) e-mail: pk\_ssmu@ssmu.ru (среднее, высшее образование) e-mail: ord.ssmu@ssmu.ru (ординатура)

© 2021 Сибирский государственный медицинский университет 634050, г.Томск, Московский тракт 2, ст.7

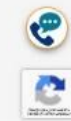

Шаг 3. Поданные заявления

САЙТ УЧЕБНОЙ ОРГАНИЗАЦИИ ПОСТУПАЮЩИМ ОБРАТНАЯ СВЯЗЬ Eng/Pyc

СИБИРСКИЙ ГОСУДАРСТВЕННЫЙ МЕДИЦИНСКИЙ УНИВЕРСИТЕТ

Личный кабинет поступающего

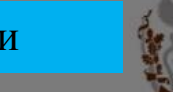

Формирование окончательной заявки

При формировании и загрузки уже окончательного заявления и согласия на зачисление нет физической возможности удалить неверное заявление, при загрузки исправленного, это приводит к формированию 2-3 заявлений с исправлениями название моего заявления говорит само за себя  $\wedge$   $\wedge$ ) Удаление происходит только при отклонении модератором всей заявки, а это означает снова загрузка всего блока документов. В шаге № 1 функция удаления есть.

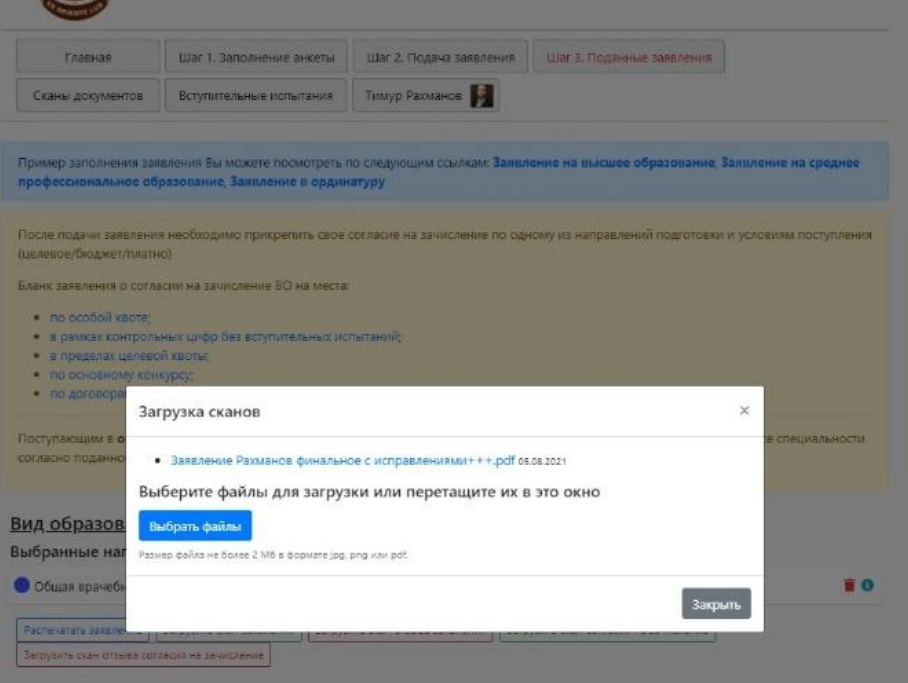

# СИБИРСКИЙ ГОСУДАРСТВЕННЫЙ МЕДИЦИНСКИЙ УНИВЕРСИТЕТ

#### Приймная комиссия

Горячая линия. 8-800-250-93-45 (PD) +7-3822-59-01-22 (CHI) e-mail: pk\_ssmu@ssmu.ru (среднее, высшее образование) e-mail: ord.ssmu@ssmu.ru (op.an+atypa)

© 2021 Сибирский государственный медицинский университет 634050 r.Towick, Mcckoenota TpakT 2, ct.7

# Итоги

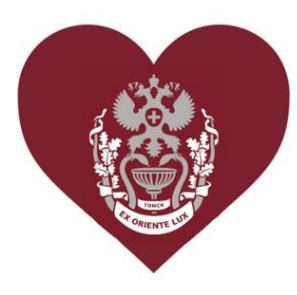

- Подводя их, я хочу сказать спасибо нашему вузу и его людям, вам и вашей<br>команде за то, что развиваете мой родной вуз и вдыхаете в его вековые стены<br>новое дыхание и именно поэтому я пишу данный и нижеприведенный текст.
- Со всеми вышеописанными нюансами и трудностями их преодоления сталкиваются абсолютно все, кто грузит документы к нам в ординатуру, что в купе с нервами и работой периодически выводит из себя .. : D
- Я ,конечно, пытался изначально решить с коллегами из колл центра приемной<br>комиссии, те шлют на айти отдел, а он ( со слов моей жены) не доступен для<br>дозвона, либо автоматически поднимают трубку коллеги из приемной<br>комис общей папке»...
- Слайдами ниже я покажу, как мы с женой изворачивались, когда загружали<br>документы на сайт и в связи с какими ошибками наши заявления не приняли с  $1$  pasa.

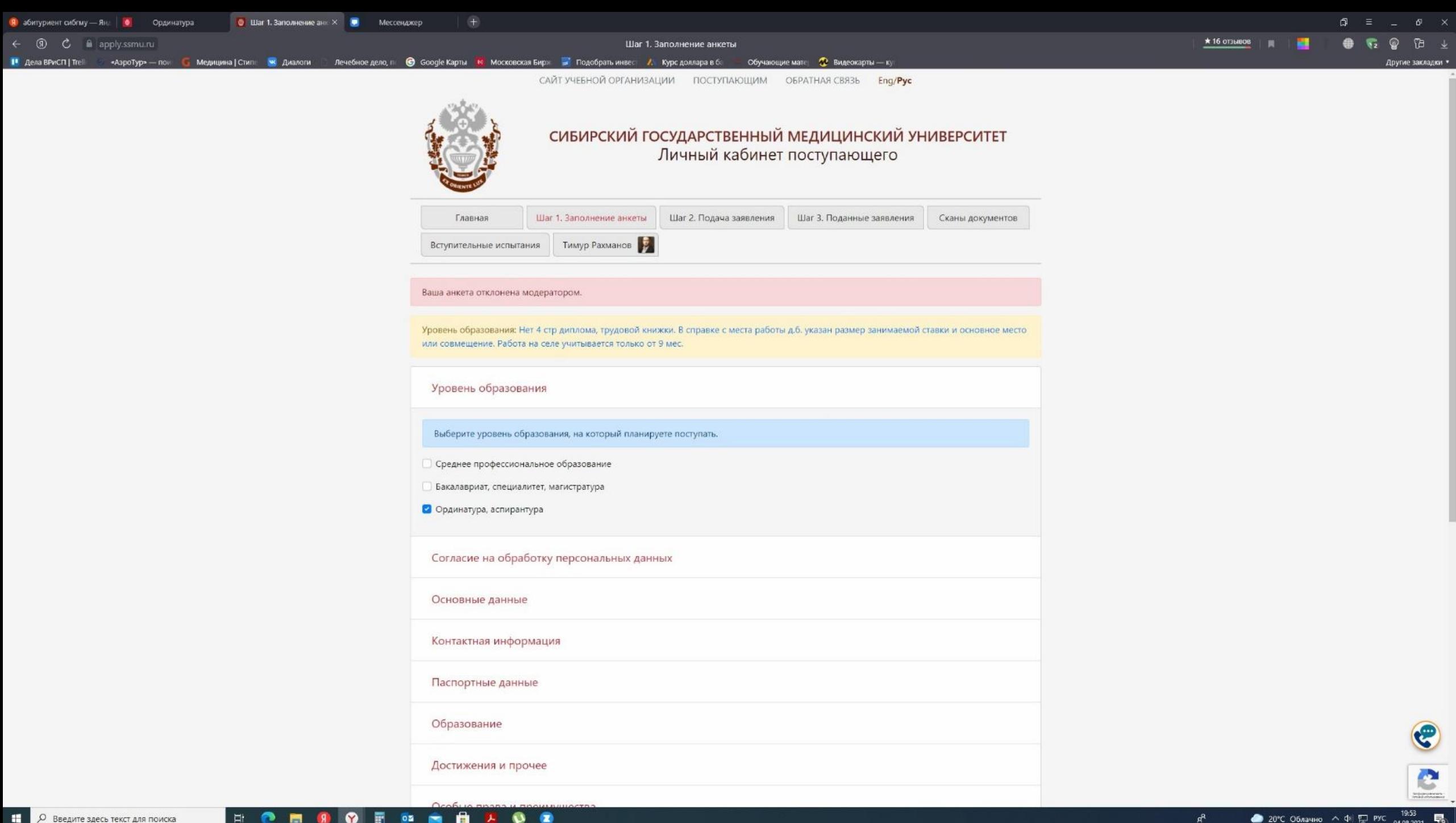

 $\overline{\mathbf{g}}$ 

 $\bullet$ 

 $\mathbf{c}$ 

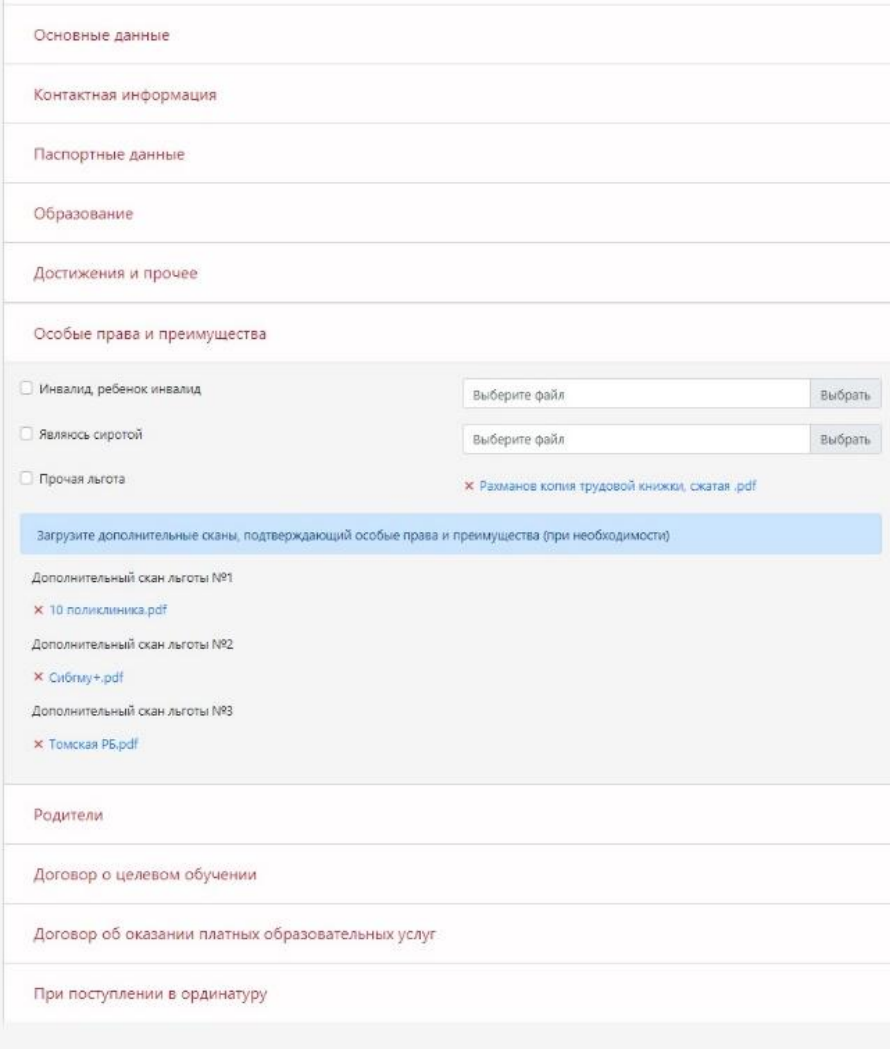

Сохранить

# СИБИРСКИЙ ГОСУДАРСТВЕННЫЙ МЕДИЦИНСКИЙ УНИВЕРСИТЕТ

Приёмная комиссия Горячая линия: 8-800-250-93-45 (PФ) +7-3822-59-01-22 (CHF) e-mail: pk\_ssmu@ssmu.ru (среднее, высшее образование) *• Крепко жму вам руку и благодарю за уделенное время и внимание. • До скорой встречи!* 

• P.S. И лучше я к вам в гости приду, чем вы ко мне :D.

• С большим уважением, врач приемного отделения инфекционного госпиталя Томской РБ Рахманов Т.Б